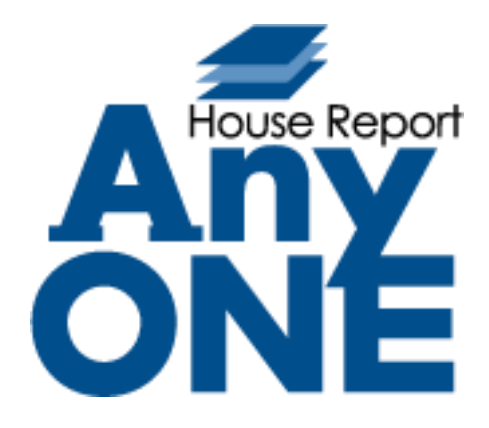

# **改修機能\_マニュアル**

2022.3.16 第 1 版

目次 (リリース一覧)

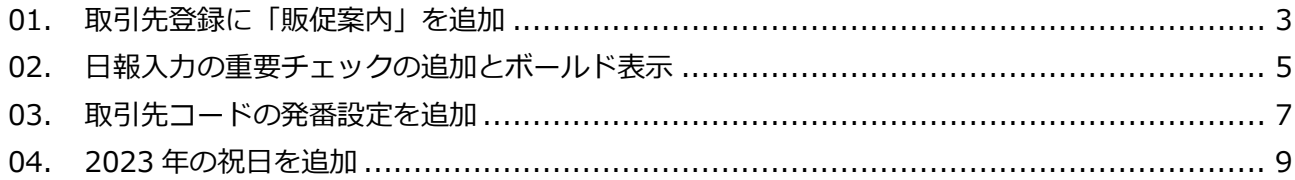

### <span id="page-2-0"></span>**01.取引先登録に「販促案内」を追加**

変更内容:取引先登録で販促案内を登録出来るようにしました。

また、取引先一覧より検索し、検索結果に対してラベル・ハガキを

出力できるようにしました。

以下内容をご確認ください。

AnyONE を起動し【マスター】> 【自社関連】> 【取引先販促内容】1をクリックします。

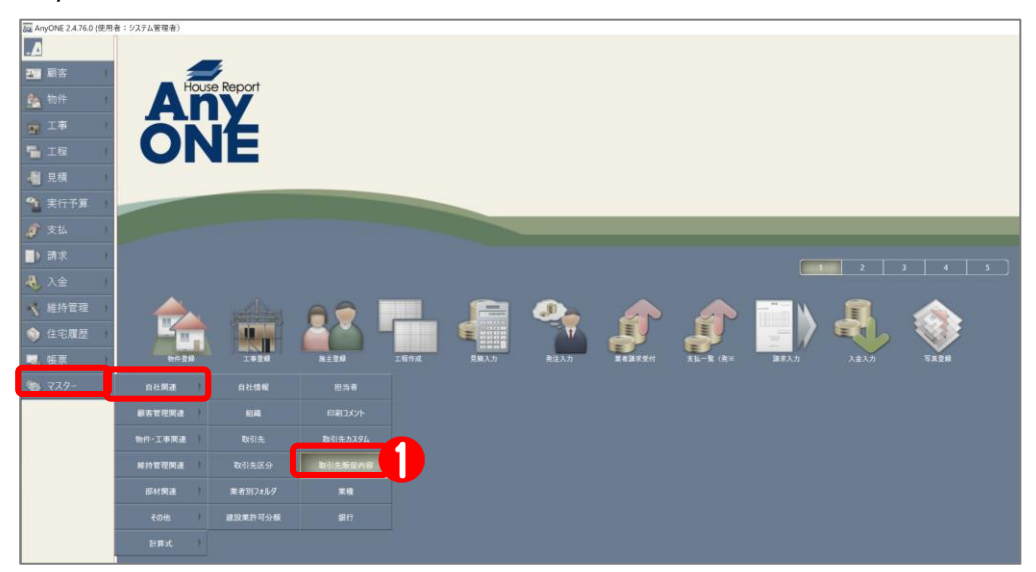

『取引先販促内容一覧』画面が表示されます。「販促内容名」2に任意で入力します。 ※今回は「年賀状」と入力。

ツールバー「保存」ボタン<sup>3</sup>をクリックします。

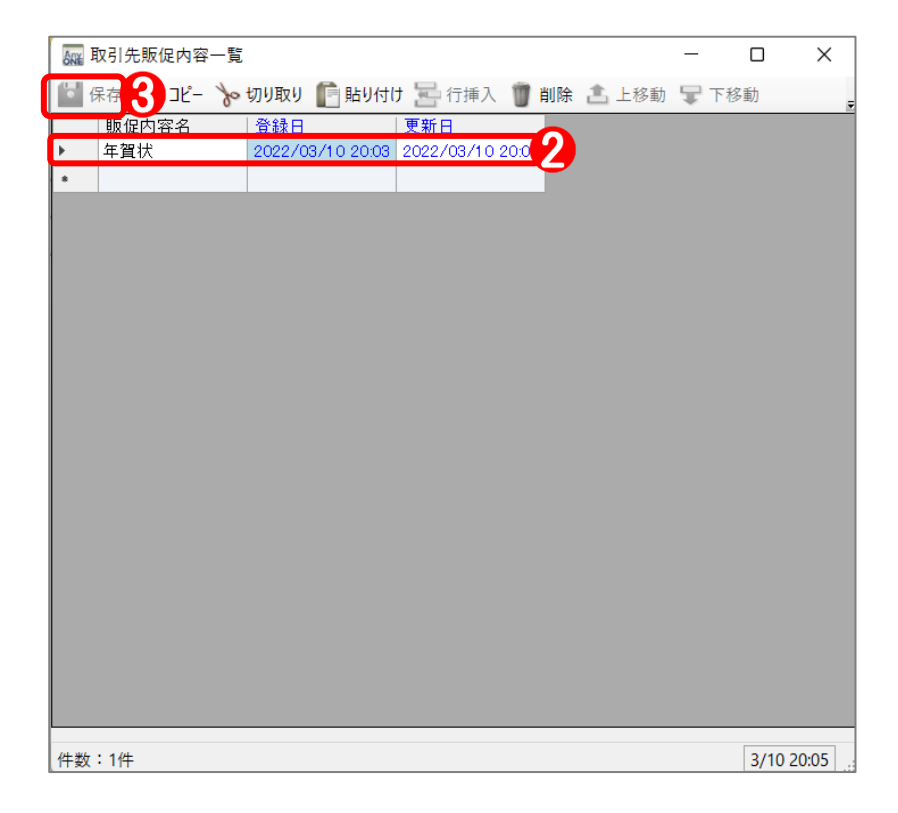

【マスター】>【自社関連】>【取引先販促内容】から対象の取引先を開き、

『工事登録』画面の「その他」タブで、「販促案内」に項目が追加されている事を確認します。

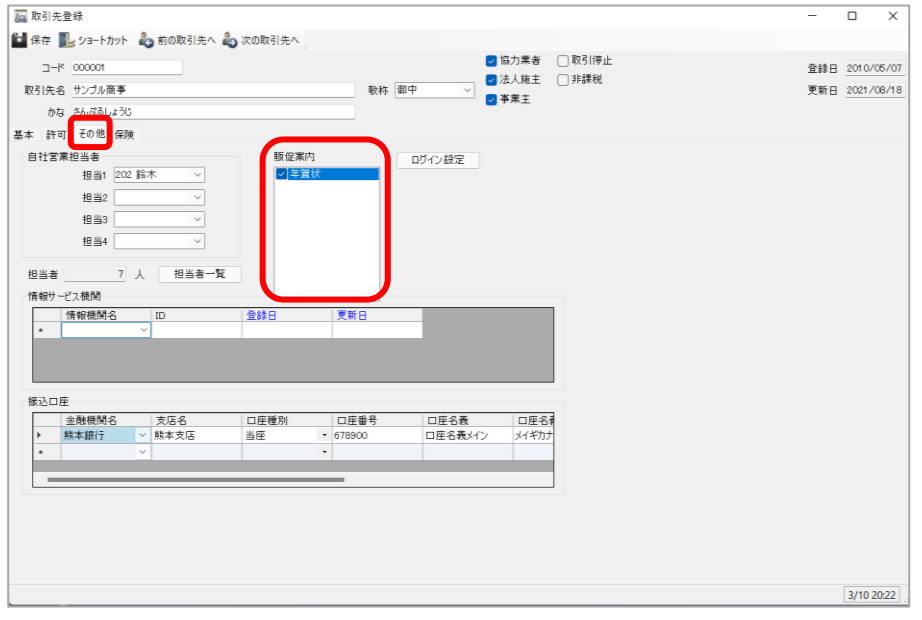

また、【マスター】>【自社関連】>【取引先】から、『取引先一覧』画面の「検索」で、 「販促案内」にて対象の取引先検索が可能です。

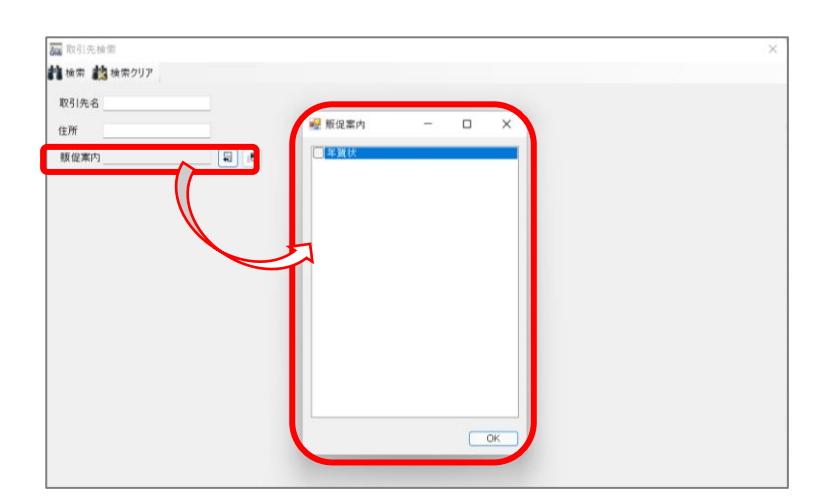

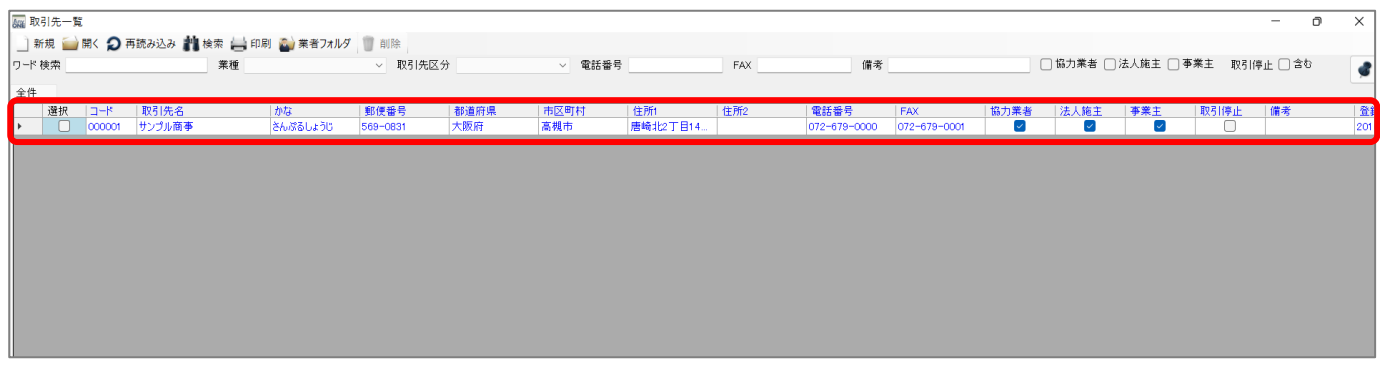

## <span id="page-4-0"></span>**02.日報入力の重要チェックの追加とボールド表示**

変更内容:日報入力の際に、重要な内容に対してチェックを入れられるようになり、

それらのボールド表示が可能となりました。

以下内容をご確認ください。

AnyONE を起動し【顧客】>【日報入力】1をクリックします。

![](_page_4_Picture_5.jpeg)

『組織週間スケジュール』画面が表示されます。該当の日付のマスの入力ボタン(▲)を

クリックします。

![](_page_4_Picture_76.jpeg)

『日報入力』画面が表示されます。日報を任意で入力します。

「重要」<br />
<br>
「重要」<br />
2<br />
C<br />
チェックをいれます。ツールバー「保存」ボタン<br />
8<br />
をクリックします。

![](_page_4_Picture_77.jpeg)

『組織週間スケジュール』画面に戻ります。「重要」にチェックを入れた日報の内容が、

#### ボールド表示されます。

![](_page_5_Picture_84.jpeg)

なお、AnyONE モバイルの日報でも同様にボールド表示されるようになっています。

AnyONE モバイルを起動し【日報】をクリックします。

![](_page_5_Figure_5.jpeg)

同様に、AnyONE モバイルで日報入力の際も AnyONE と同様に「重要」の

### チェックを付けることが可能です。

![](_page_5_Picture_85.jpeg)

# <span id="page-6-0"></span>**03.取引先コードの発番設定を追加**

変更内容:取引先コードの発番設定が出来るようにしました。

以下内容をご確認ください。

AnyONE を起動し【マスター】>【自社関連】>【自社情報】❶をクリックします。

![](_page_6_Picture_4.jpeg)

『自社情報設定』画面が表示されます。「その他タブ」の「コード発番」で

「取引先コードを自動発番する」 2にチェックを入れ、「コード発番設定」ボタン8をクリックします。

![](_page_6_Picture_58.jpeg)

『自社情報設定』画面が表示されます。「設定コード」で「取引先コード」を選択し、

発番ルールを任意で入力します。

ツールバー「保存」ボタン4をクリックします。

![](_page_7_Picture_41.jpeg)

【マスター】>【自社関連】>【取引先】からツールバー「新規」ボタンで、『取引先登録』画面が 表示されるので、「コード」が上記の条件で自動で発番されている事を確認します。

![](_page_7_Picture_42.jpeg)

8

# <span id="page-8-0"></span>**04.2023 年の祝日を追加**

変更内容:2023 年の祝日を AnyONE に追加いたしました。

以下内容をご確認ください。

AnyONE を起動し【マスター】>【その他】>【休日設定】❶をクリックします。

![](_page_8_Picture_4.jpeg)

『休日設定』画面のカレンダーに 2023 年の祝日が反映されています。

![](_page_8_Picture_6.jpeg)

#### なお、2023 年の国民の祝日については下記をご参照ください。

![](_page_8_Picture_81.jpeg)

「出典:内閣府 国民の祝日について(https://www8.cao.go.jp/chosei/shukujitsu/gaiyou.html)」